## 我该投资哪个项目? "争现值(NPV)与内部收益率(IRR)的计算与应用

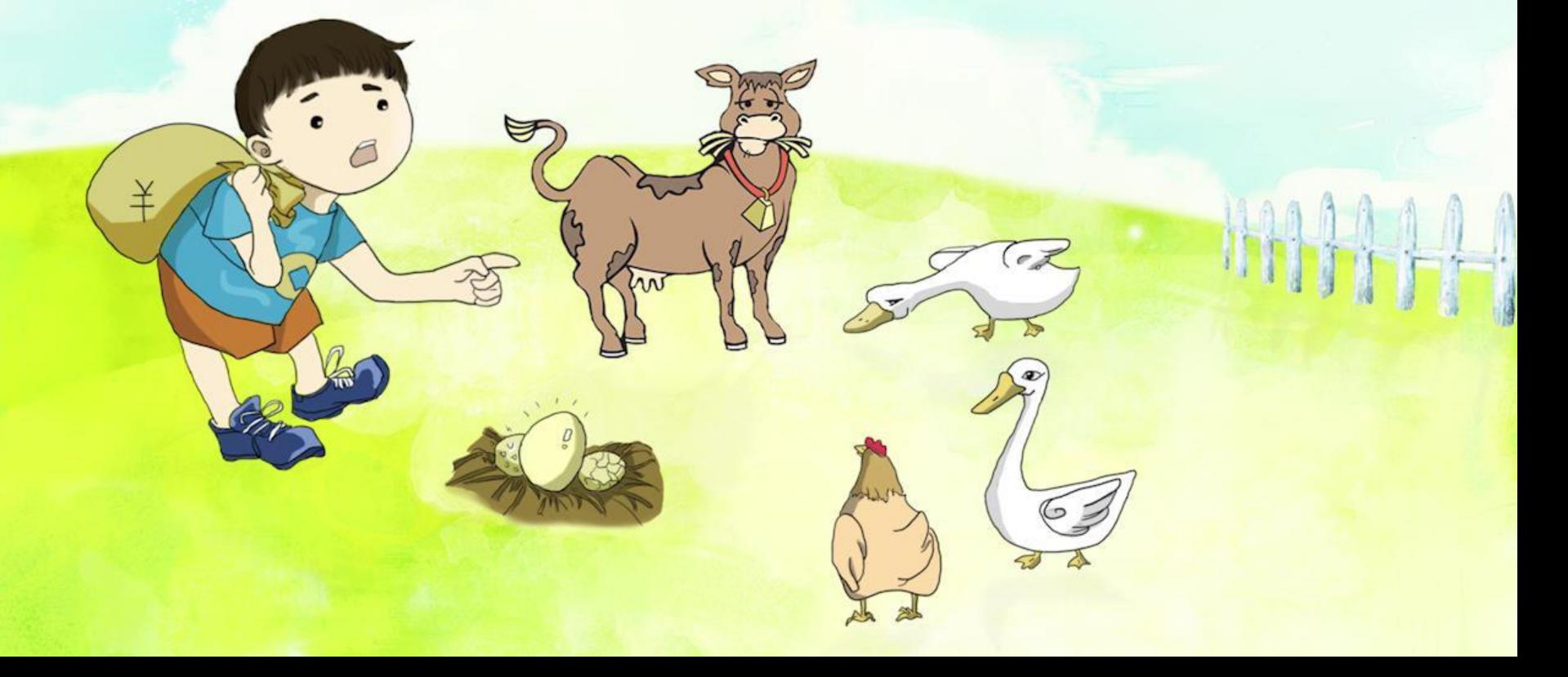

# 第七章 我该投资哪个项目?

## ——净现值与内部收益率的计算与应用

- 一、净现值(NPV)的计算与应用
- 二、内部收益率(IRR)的计算与应用
- 三、案例分析
	- 1. 单一项目投资决策案例分析:这项投资值得吗?
	- 2. 互斥项目投资决策案例分析:我该投资那个项目?

# 净现值(NPV)的计算与应用 净现值(NPV)的概念

什么是净现值?我犹们从一个例子说起。

 钱妈妈用120万元人民币买了一套二手房,并花了20万元对 该二手房进行装修。装修完成以后, 钱妈妈以150万元人民币的 价格把这套房子出手。扣除买房款120万元和装修费20万元,钱 妈妈净赚10万元。这10万元就是净现值。

# 净现值(NPV)的计算与应用 净现值(NPV)的概念

# 净现值(NPV)的定义

## 在金融学里, 净现值 (Net Present Value, NPV ) 是这样定义的:

# 净现值(NPV)是一项投资的市场价值与

其成本的差额。

# 净现值(NPV)的计算与应用 净现值(NPV)的概念

## 净现值(NPV)的金融学内涵

# 净现值(NPV)就是对实施一项投资所 创造的或增加的当前价值的一种度量。

# 净现值(NPV)的计算与应用

净现值(NPV)的概念

净现值 (NPV) 准则

 如果一项投资的净现值是正的,就接受这 项投资;如果一项投资的净现值是负的,就放 弃这项投资。

净现值(NPV)准则是普遍适用的投资决策准则

现金流的概念

现金流就是在某个时间点上收到或支出的款项。

净现金流的概念

所谓的净现金流就是某一时间点上流入的现金 流与流出的现金流的差额。

举两个例子帮助大家加深对净现金流的理解。

 钱妈妈今天收到奖金1500元,购物支出1000元。 钱妈妈今天的净现金流就是: 1500-1000=500元, 表示钱 妈妈的钱包净增加500元。

 钱妈妈今天收到奖金1500元,购物支出2000元。 钱妈妈今天的净现金流就是: 1500-2000=-500元, 表示 钱妈妈的钱包减少500元。

## 净现值计算方程

记一项投资所产生的净现金流是CF<sub>0</sub>、CF<sub>1</sub>、CF<sub>2</sub> ...CF<sub>n-1</sub>、 CF., 依据净现值的定义, 这项投资的净现值(NPV)可按下面的 方程计算:

$$
NPV = CF_0 + \frac{CF_1}{1+r} + \frac{CF_2}{(1+r)^2} + \dots + \frac{CF_{n-1}}{(1+r)^{n-1}} + \frac{CF_n}{(1+r)^n}
$$
(7.1)

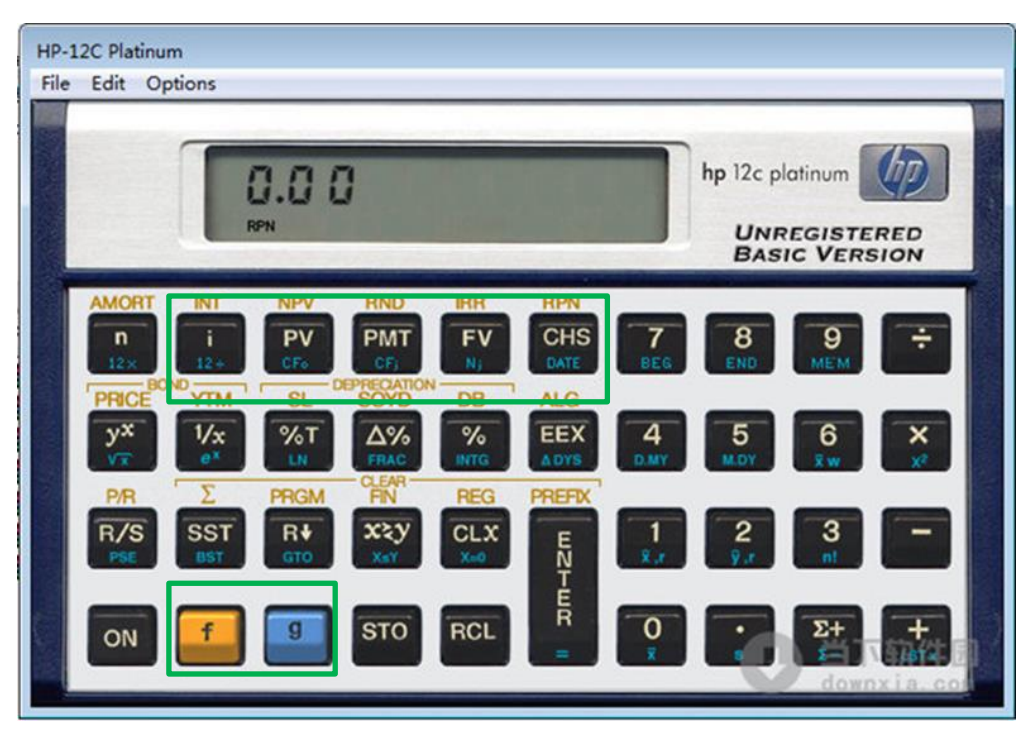

i是利率 PV键,涉及其上方用黄颜色标注的 NPV功能和用蓝颜色标注的CF0功能 PMT键,涉及用蓝色标注的CFj功能 FV键,涉及用蓝色标注的Nj功能 CHS是正负号转换键 f键, 功能转换键, 转化到用黄颜 色标注的功能 g键,功能转换键,转化到用蓝颜 色标注的功能

**HP12C**财务计算器模拟器的计算界面

1917.1 钱妈妈准备开一间甜品店,初始投资需要15万元, 以后每年的收入是20万元,每年的成本支出是12万元,可以开3 年,折现率假定为15%,钱妈妈想知道她是否该进行这项投资?

 $CF_0 = -15$ ,  $CF_1 = CF_2 = CF_3 = 20 - 12 = 8$ ,  $r=15%$ 

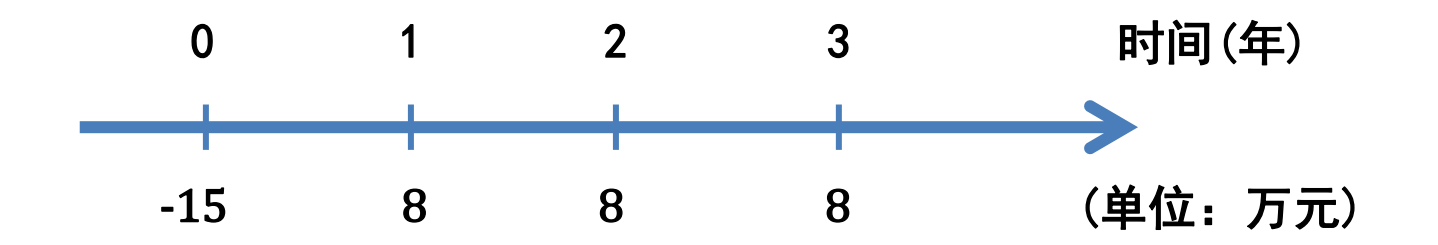

#### 解法1: 用贴现加总法数值求解  $NPV = -15 +$ 8  $\frac{1}{1 + 15\%}$  + 8  $\frac{1}{1 + 15\%}$  + 8  $\frac{1}{(1+15\%)^3}$

 $= -15 + 6.95652174 + 6.04914934 + 5.26012986$ 

 $= 3.26580094$  (万元)

解法2: 用HP12C财务计算器求解净现值

财务计算器计算净现值(NPV)的一般性公式如下:

$$
NPV = CF_0 + \frac{CF_1}{(1+r)^1} + \frac{CF_2}{(1+r)^2} + \dots + \frac{CF_n}{(1+r)^n}
$$

### 解法2: 用HP12C财务计算器求解净现值

表7.1 例7.1的HP12C财务计算器操作步骤指引

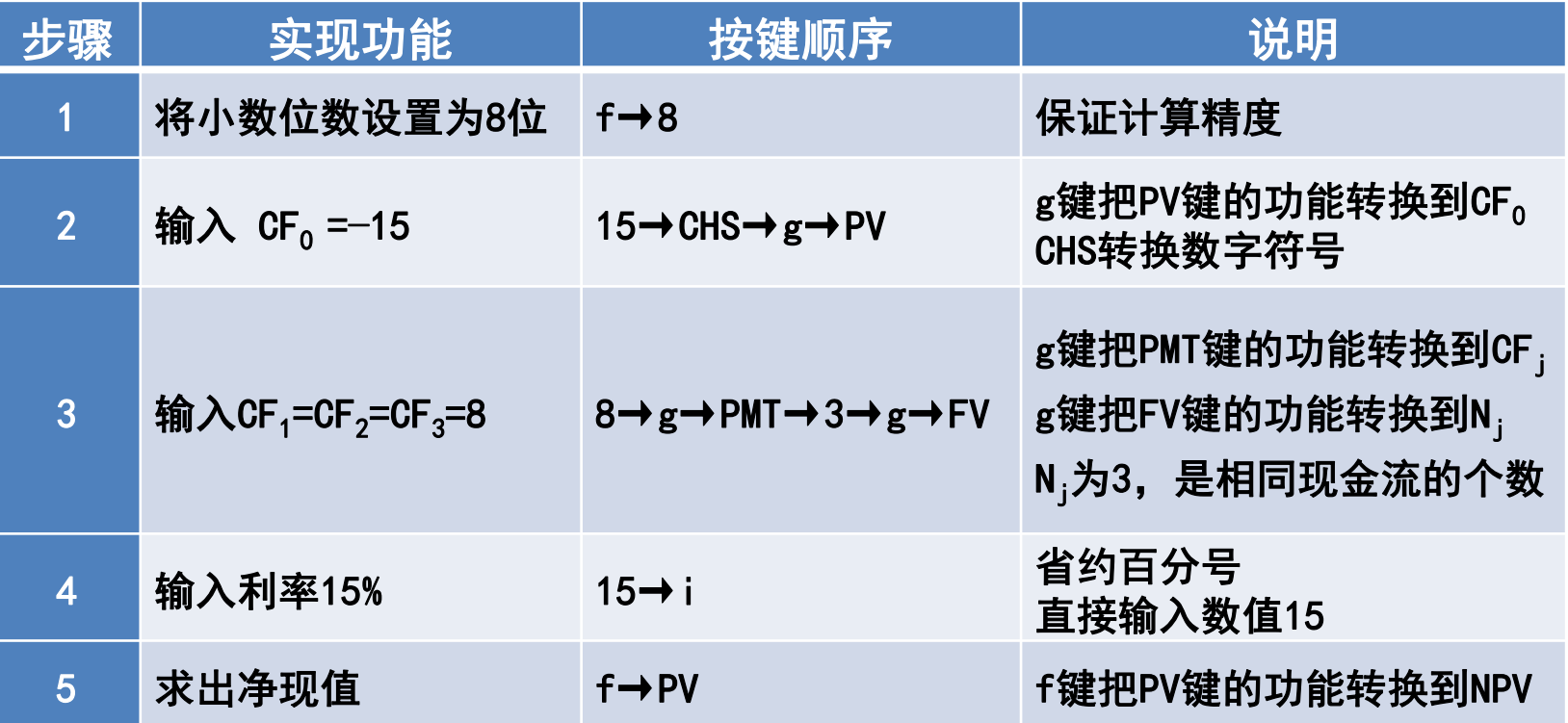

137.1 钱妈妈准备开一间甜品店,初始投资需要15万元, 以后每年的收入是20万元,每年的成本支出是12万元,可以开3 年,折现率假定为15%,钱妈妈想知道她是否该进行这项投资?

# 结论 钱妈妈的甜品店投资净现值是32658元, 是正的。

## 依据净现值准则,钱妈妈可以投资这个甜品店。

1997.2 钱爸爸准备投资一个时尚消费品项目,预测项目寿 命周期为5年,第一年的净现金流是16000元,第二年的净现金 流是17000元,接着两年的净现金流是40000元,最后一年的净 现金流是48000元,初始投资是100000元。如果折现率15%是适 宜的,钱爸爸想知道他是否应该投资该项目?

> $CF_0 = -100000$ ,  $CF_1 = 16000$ ,  $CF_2 = 17000$ ,  $CF<sub>3</sub>=CF<sub>4</sub>=40000$ ,  $CF<sub>5</sub>=48000$ ,  $r=15%$

多 命周期为5年,第一年的净现金流是16000元,第二年的净现金流 重 是17000元,接着两年的净现金流是40000元,最后一年的净现金 现 金 流 197.2 钱爸爸准备投资一个时尚消费品项目,预测项目寿 流是48000元,初始投资是100000元。如果折现率15%是适宜的, 钱爸爸想知道他是否应该投资该项目?

用时间线把现金流表示出来

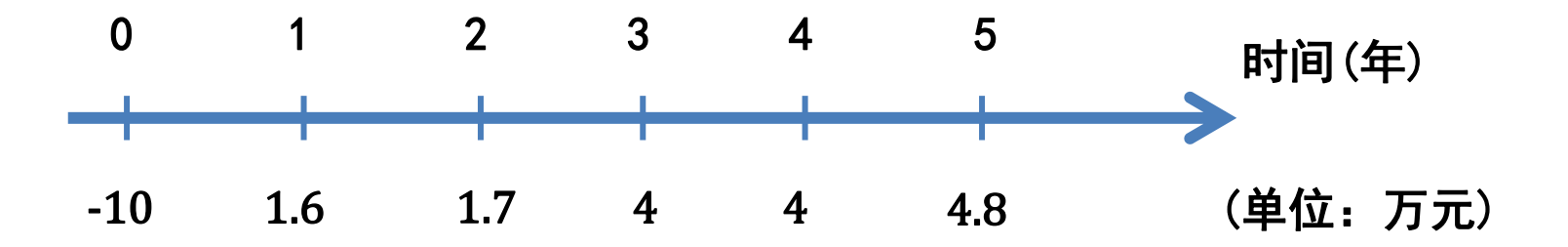

#### 解法1: 用贴现加总法数值求解

$$
NPV = -10 + \frac{1.6}{(1+15\%)^1} + \frac{1.7}{(1+15\%)^2} + \frac{4}{(1+15\%)^3}
$$

$$
+\frac{4}{(1+15\%)^4}+\frac{4.8}{(1+15\%)^5}
$$

 $= -10 + 1.39130435 + 1.28544423 + 2.63006493$ 

 $+2.28701298 + 2.38644833$ 

 $= -0.01972518$  (万元)

### 解法2: 用HP12C财务计算器求解净现值

财务计算器计算净现值(NPV)的一般性公式如下:

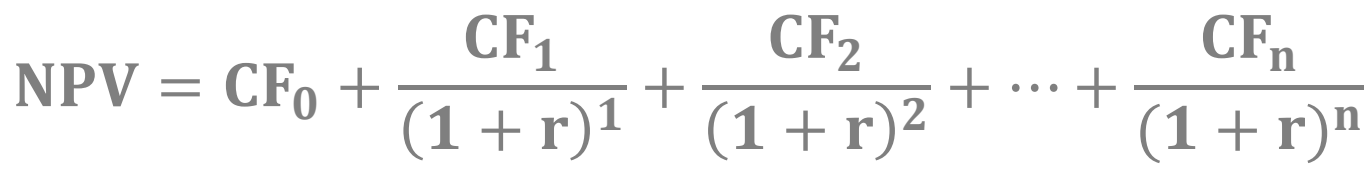

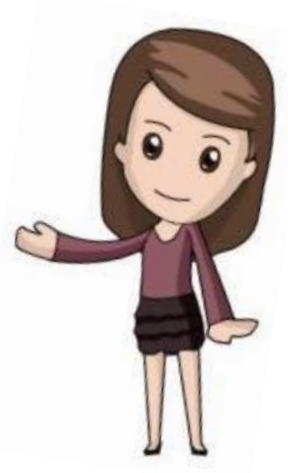

#### 解法2: 用HP12C财务计算器求解净现值

表7.2 例7.2的HP12C财务计算器操作步骤指引

| 步骤             | 实现功能                                  | 按键顺序                                                                         | 说明                                                                                              |
|----------------|---------------------------------------|------------------------------------------------------------------------------|-------------------------------------------------------------------------------------------------|
|                | 将小数位数设置为8位                            | $f \rightarrow 8$                                                            | 保证计算精度                                                                                          |
| $\overline{2}$ | 输入 $CF_0 = -10$                       | 10 → CHS → g → PV                                                            | $_{\rm g}$ 键把PV键的功能转换到CF $_{\rm o}$<br>CHS转换数字符号                                                |
| 3              | 输入CF <sub>1</sub> = 1.6               | 1.6 $\rightarrow$ g $\rightarrow$ PMT                                        | $_{\rm g}$ 键把PMT键的功能转换到CF                                                                       |
| $\overline{4}$ | 输入 $CF2=1.7$                          | 1. $7 \rightarrow g \rightarrow PMT$                                         | $_{\rm g}$ 键把PMT键的功能转换到CF $_{\rm i}$                                                            |
| 5              | 输入CF <sub>3</sub> =CF <sub>4</sub> =4 | $4 \rightarrow g \rightarrow PMT \rightarrow 2 \rightarrow g \rightarrow FV$ | $_{\rm g}$ 键把PMT键的功能转换到CF<br>$_{\rm g}$ 键把FV键的功能转换到N $_{\rm i}$<br>N <sub>1</sub> 为2, 是相同现金流的个数 |
| 6              | 输入 $CF5=4.8$                          | 4.8 $\rightarrow$ g $\rightarrow$ PMT                                        | $_{\rm g}$ 键把PMT键的功能转换到CF $_{\rm j}$                                                            |
| 7              | 输入利率15%                               | 15→ i                                                                        | 省约百分号<br>直接输入数值15                                                                               |
| 8              | 求出净现值                                 | $f \rightarrow PV$                                                           | f键把PV键的功能转换到NPV                                                                                 |

197.2 钱爸爸准备投资一个时尚消费品项目,预测项目寿 命周期为5年,第一年的净现金流是16000元,第二年的净现金流 是17000元,接着两年的净现金流是40000元,最后一年的净现金 流是48000元,初始投资是100000元。如果折现率15%是适宜的, 钱爸爸想知道他是否应该投资该项目?

> 钱爸爸的时尚消费品项目投资净现值是 –197.25元,是负的。

# 依据净现值准则,钱爸爸应该放弃这个时尚消 费品项目投资。

结论

# 内部收益率(IRR)的计算与应用 内部收益率(IRR)的概念

什么是内部收益率(IRR)?我们先举一个例子。 钱妈妈去年投资了10000元,一年后获得11000元。钱妈妈 的投资回报率应该是:

$$
\frac{11000 - 10000}{10000} = 10\%
$$

# 内部收益率(IRR)的计算与应用 内部收益率(IRR)的概念

 钱妈妈每投资1元钱,一年后就可以拿回1.1元,10%就是 钱妈妈这项投资的内部收益率。 以10%作为折现率,我们计算钱妈妈这项投资的净现值:

$$
NPV = -10000 + \frac{11000}{(1 + 10\%)^1} = 0
$$

内部收益率(IRR)的定义 内部收益率(IRR)的计算与应用 内部收益率(IRR)的概念

在金融学里, 内部收益率 (Internal Rate of Return, IRR ) 是这样定义的:

 内部收益率(IRR)就是使净现值(NPV)为零的折现率。 内部收益率(IRR)之所以被认为是"内部"的,是因为它仅 仅取决于投资所产生的现金流,而不依赖任何别的回报率。

# 内部收益率(IRR)的计算与应用 内部收益率(IRR)的概念

内部收益率 (IRR) 准则

 如果一项投资的内部收益率(IRR)大于要求回报率, 就接受这项投资; 如果一项投资的内部收益率(IRR)小 于要求回报率,就放弃这项投资。

# 内部收益率(IRR)的计算与应用 内部收益率(IRR)的计算与应用举例

记一项投资所产生的净现金流是CF<sub>0</sub>、CF<sub>1</sub>、CF<sub>2</sub> ...CF<sub>n-1</sub>、 CF<sub>n</sub>, 依据内部收益率(IRR)的定义, 这项投资的依据内部收 益率(IRR)可按下面的方程计算:

$$
0 = CF_0 + \frac{CF_1}{1 + IRR} + \frac{CF_2}{(1 + IRR)^2} + \dots + \frac{CF_{n-1}}{(1 + IRR)^{n-1}} + \frac{CF_n}{(1 + IRR)^n}
$$
(7.2)

# 内部收益率(IRR)的计算与应用 内部收益率(IRR)的计算与应用举例

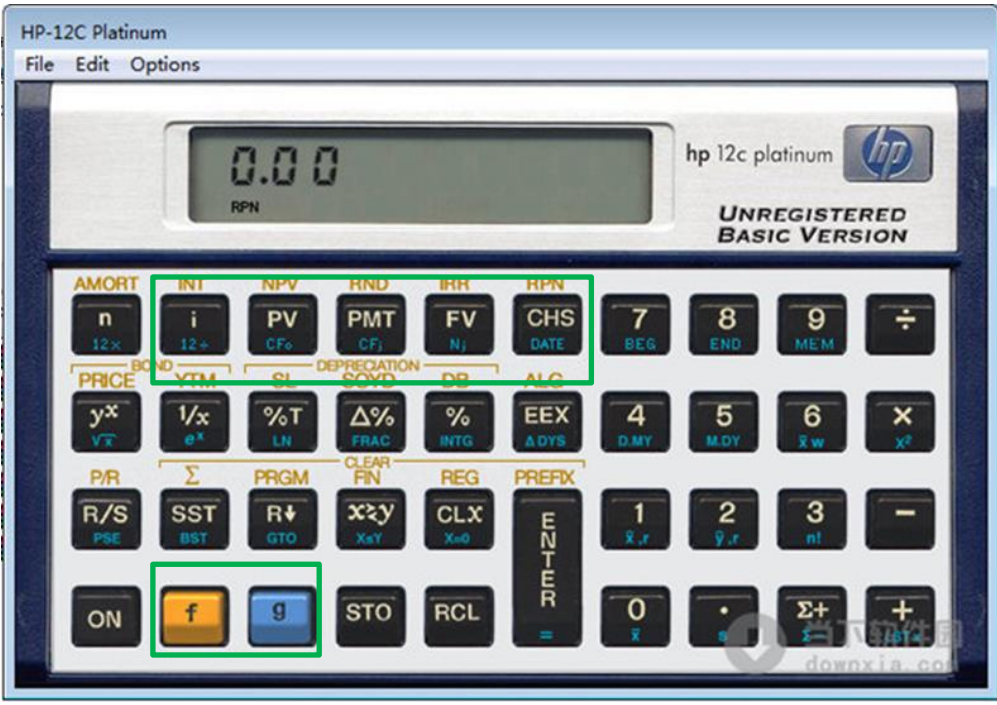

**HP12C**财务计算器模拟器的计算界面 色标注的功能

i是利率 PV键, 涉及其上方用黄颜色标注的 NPV功能和用蓝颜色标注的CF0功能 PMT键, 涉及用蓝色标注的CFj功能 FV键,涉及其上方用黄颜色标注的 IRR功能和用蓝色标注的Nj功能 CHS是正负号转换键 f键, 功能转换键, 转化到用黄颜 色标注的功能 g键,功能转换键,转化到用蓝颜

#### 击 重 内部收益率(IRR)的计算与应用 内部收益率(IRR)的计算与应用举例

金  $\overline{a}$ 的 197.3 钱妈妈准备开一间甜品店,初始投资需要15万元,以 后每年的收入是20万元,每年的成本支出是12万元,可以开3年, 假定要求回报率为15%,钱妈妈想知道她是否该进行这项投资?

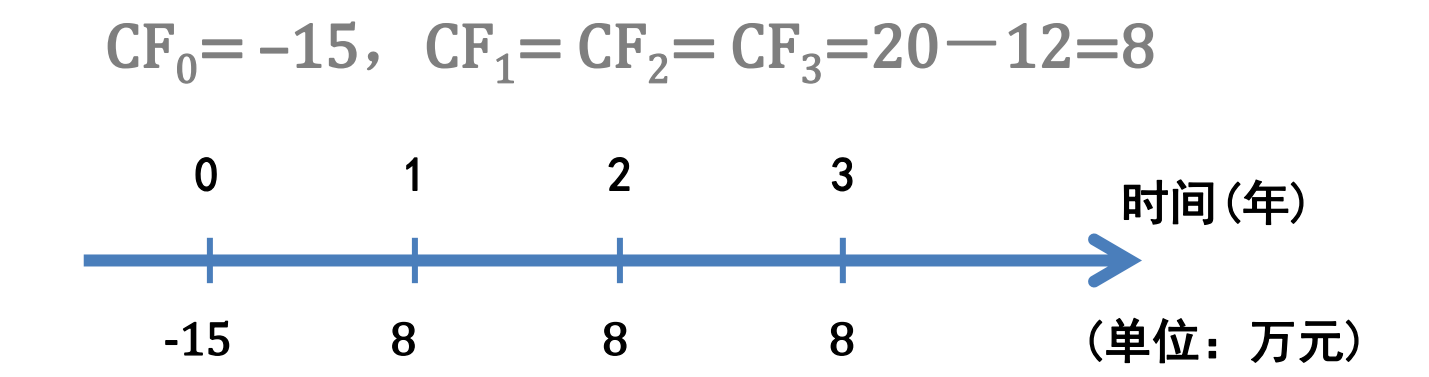

# 内部收益率(IRR)的计算与应用 内部收益率(IRR)的计算与应用举例

用HP12C财务计算器求解内部收益率(IRR)

财务计算器计算内部收益率(IRR)的一般性公式如下:

 $0 = CF_0 +$  $CF<sub>1</sub>$  $\frac{1}{1 + \text{IRR}} +$  $CF<sub>2</sub>$  $\frac{1 + \text{IRR}}{1 + \text{IRR})^2} + \dots +$  $CF_{n-1}$  $\frac{(-1)^{n-1}}{1 + \text{IRR}} +$  $CF_n$  $1 + IRR)^n$ 

### 用HP12C财务计算器求解内部收益率(IRR)

#### 表7.3 例7.3的HP12C财务计算器操作步骤指引

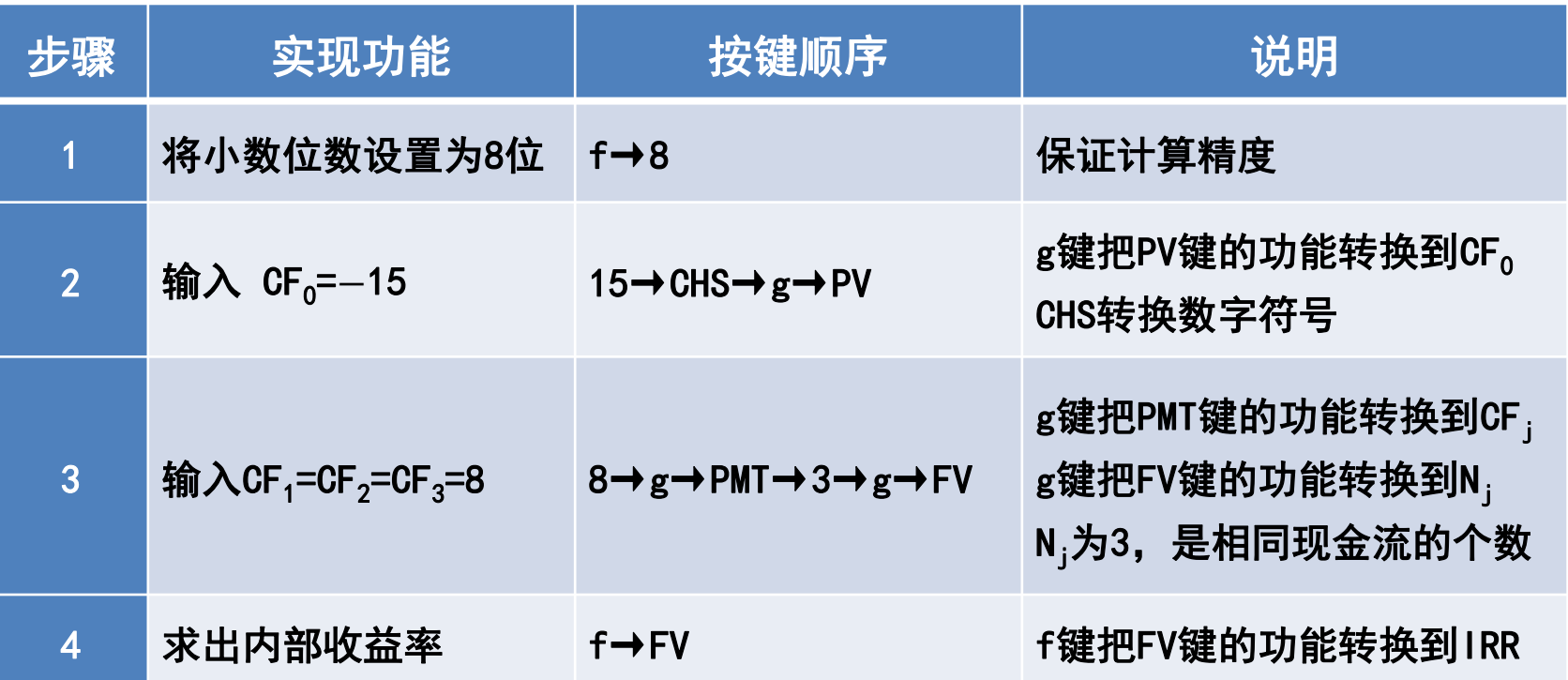

## 197.3 钱妈妈准备开一间甜品店,初始投资需要15万元,以 后每年的收入是20万元,每年的成本支出是12万元,可以开3年, 假定要求回报率为15%, 钱妈妈想知道她是否该进行这项投资?

结论

## 钱妈妈的甜品店投资内部收益率(IRR)是 27.75606673%,大于要求回报率15%。

### 依据内部收益率准则,钱妈妈可以投资这个甜品店。

# 内部收益率(IRR)的计算与应用 内部收益率(IRR)的计算与应用举例

1997.4 钱爸爸准备投资一个时尚消费品项目, 预测的项目 寿命周期为5年,第一年的净现金流是16000元,第二年的净现 金流是17000元,接着两年的净现金流是40000元,最后一年的 净现金流是48000元,初始投资是100000元。如果要求回报率是 15%,钱爸爸是否应该投资该项目?

> $CF_0 = -100000$ ,  $CF_1 = 16000$ ,  $CF_2 = 17000$  $CF<sub>3</sub>=CF<sub>4</sub>=40000$ ,  $CF<sub>5</sub>=48000$ ,  $r=15%$

多 寿命周期为5年,第一年的净现金流是16000元,第二年的净现 重 现 金 流 19月7.4 钱爸爸准备投资一个时尚消费品项目, 预测的项目 金流是17000元,接着两年的净现金流是40000元,最后一年的 净现金流是48000元,初始投资是100000元。如果要求回报率是 15%,钱爸爸是否应该投资该项目?

用时间线把现金流表示出来

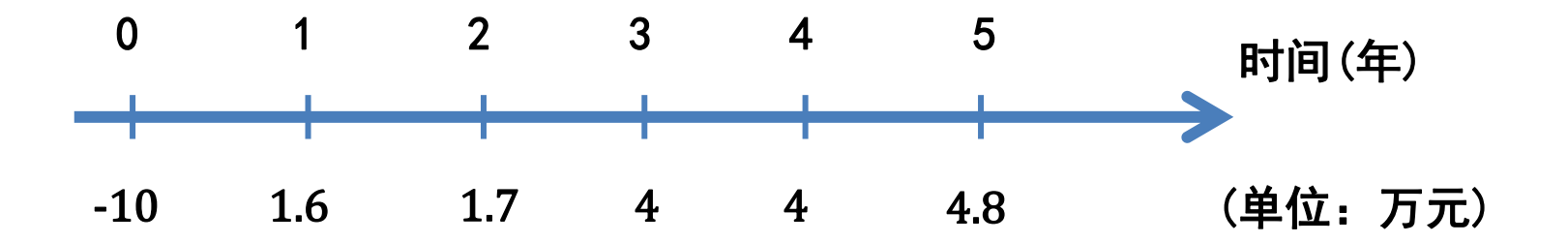

# 内部收益率(IRR)的计算与应用 内部收益率(IRR)的计算与应用举例

#### 用HP12C财务计算器求解内部收益率(IRR)

#### 财务计算器计算内部收益率(IRR)的一般性公式如下:

$$
0 = CF_0 + \frac{CF_1}{1 + IRR} + \frac{CF_2}{(1 + IRR)^2} + \dots + \frac{CF_{n-1}}{(1 + IRR)^{n-1}} + \frac{CF_n}{(1 + IRR)^n}
$$

### 用HP12C财务计算器求解内部收益率(IRR)

#### 表7.4 例7.4的HP12C财务计算器操作步骤指引

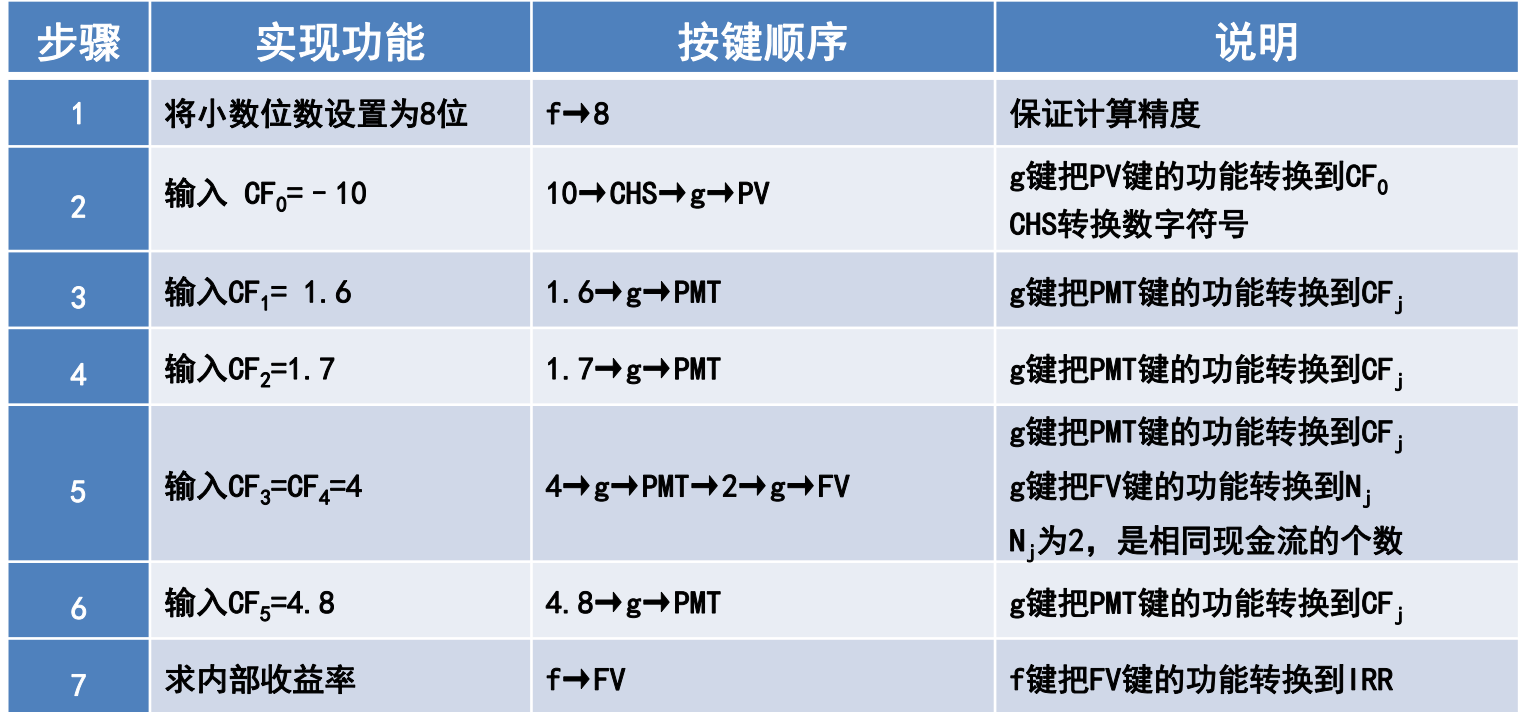

19月7.4 钱爸爸准备投资一个时尚消费品项目,预测的项目 寿命周期为5年,第一年的净现金流是16000元,第二年的净现 金流是17000元,接着两年的净现金流是40000元,最后一年的 净现金流是48000元,初始投资是100000元。如果要求回报率是 15%,钱爸爸是否应该投资该项目?

<sub>结论</sub>) 钱爸爸的时尚消费品项目投资内部收益率 (IRR)是14.93121989%,小于要求回报率15%。

 依据内部收益率(IRR)准则,钱爸爸应该放弃 这个时尚消费品项目投资。

# 内部收益率(IRR)的计算与应用 内部收益率(IRR)的局限性

 在例7.1与例7.3、例7.2与例7.4中,我们发现应用净现值准 则与应用内部收益率准则得出的结论是完全一致的。

#### 实际上,只要满足下面两个条件:

1. 投资是常规的, 也就是说, 投资的净现金流先是负号(流

出),然后是正号(流入);

 2.投资是相互独立的,一个投资项目接受与否不影响其它投 资项目的决策;

净现值准则与内部收益率准则所得出的结论就是完全一致的。

# 内部收益率(IRR)的计算与应用 内部收益率(IRR)的局限性

内部收益率(IRR)是一个重要的投资决策分析工具,但不 是处处都适用。内部收益率(IRR)有三大局限:

- 1. 内部收益率可能不存在;
- 2. 内部收益率计算方程可能存在多重解;
- 3. 内部收益率不能用于互斥投资项目的投资决策分析。

我们将对这三种情形逐一给予说明。

# 内部收益率(IRR)的计算与应用 内部收益率(IRR)的局限性 内部收益率(IRR)局限之一: 内部收益率可能不存在 19 7.5 钱多多被邀请参加一个投资游戏: 先给出10元钱, 一个月后给回18元,再过一个月后付出10元,游戏结束。钱多 多想知道这个投资游戏的内部收益率。

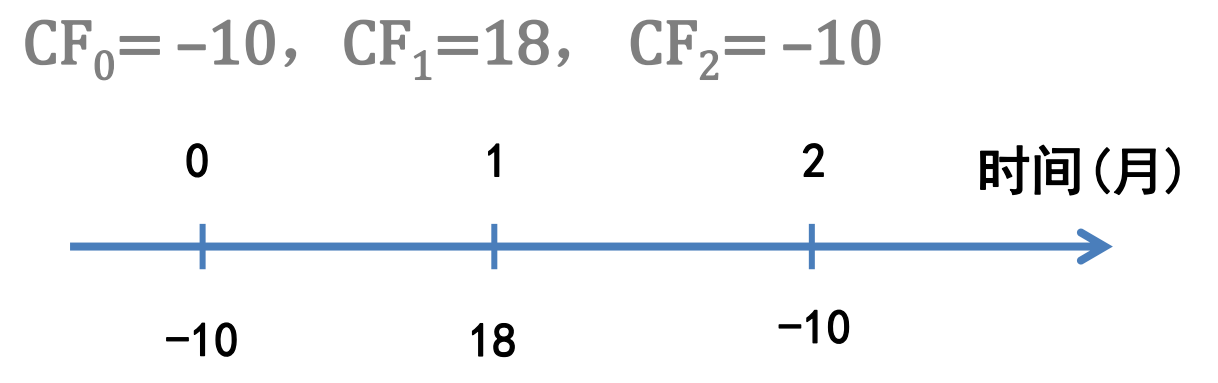

### 解法1: 用内部收益率 (IRR) 计算方程数值求解

$$
0 = -10 + \frac{18}{(1 + IRR)^{1}} - \frac{10}{(1 + IRR)^{2}}
$$
(7.3)

$$
(1+IRR)^2-1.8(1+IRR)+1=0
$$
 (7.3a)

$$
[(1+IRR) -0.9]^2 + 0.19 = 0 \qquad (7.3b)
$$

方程(7.3b)是没有实数解的

### 这个投资游戏的内部收益率(IRR)不存在

#### 解法2:用净现值方法

 $NPV = -10 +$ 18  $1+r$  $\frac{1}{1}$ 10  $(1 + r)^2$ 

#### 用方程(7.3c)画出净现值曲线

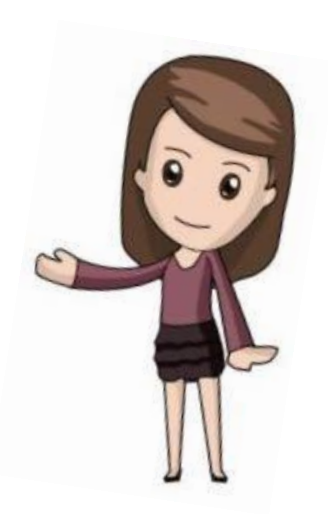

 $(7.3c)$ 

解法2:用净现值方法

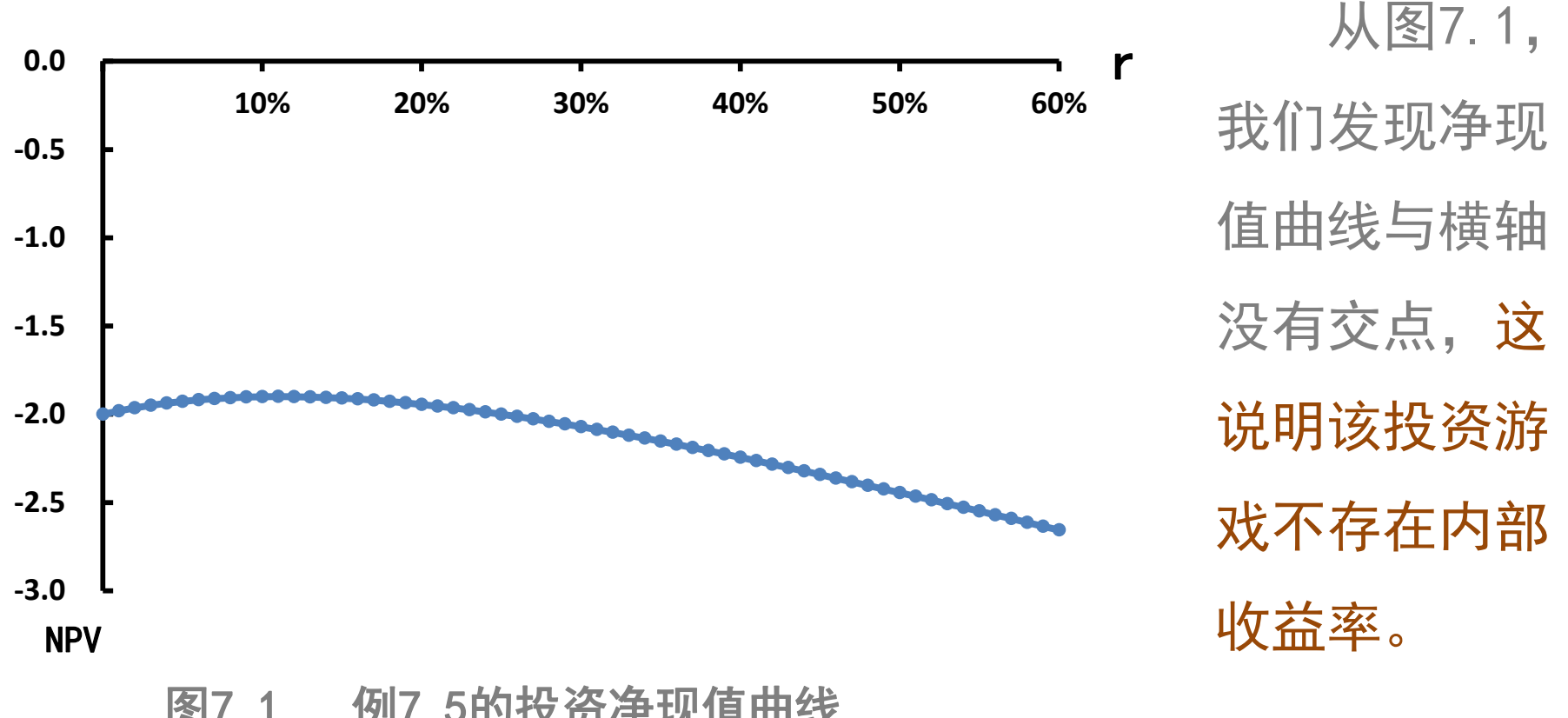

图7.1 例7.5的投资净现值曲线

# 内部收益率(IRR)的计算与应用 内部收益率(IRR)的局限性 内部收益率(IRR)局限之一: 内部收益率可能不存在 例7.5 钱多多被邀请参加一个投资游戏:先给出10元钱, 一个月后给回18元,再过一个月后付出10元,游戏结束。钱多 多想知道这个投资游戏的内部收益率。

投资游戏不存在内部收益率。结论 投资游戏不存在内部收益率(IRR)的原因是这 个投资游戏的现金流不是常规的。

#### 多 重 内部收益率(IRR)的计算与应用 内部收益率(IRR)的局限性

内部收益率(IRR)局限之二: 内部收益率(IRR)计算方程存在多重解

的 后拿回230元,2年后再付出132元。钱妈妈想知道这个投资项目 现 的内部收益率。 19 7.6 钱妈妈被邀请参与一项投资,初始投资100元, 一年

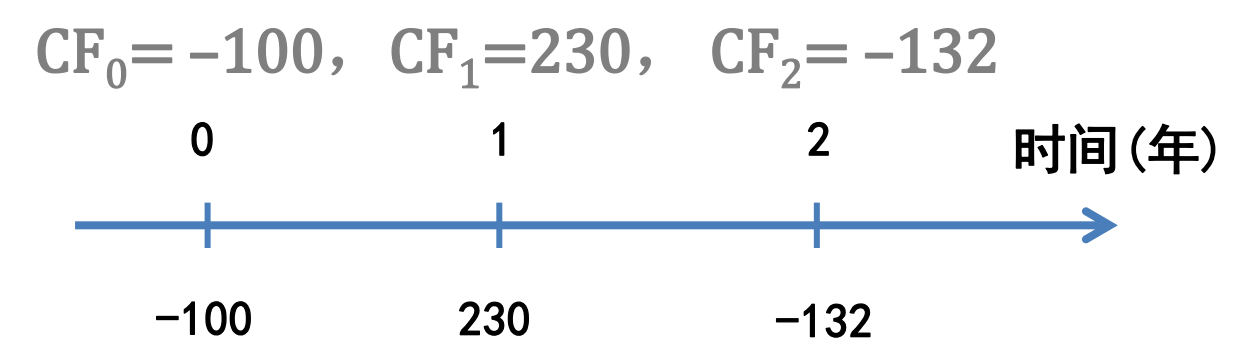

### 解法1: 用内部收益率 (IRR) 计算方程数值求解

$$
0 = -100 + \frac{230}{(1 + IRR)^{1}} - \frac{132}{(1 + IRR)^{2}}
$$
(7.4)

$$
(1+IRR)^2-2.3(1+IRR)+1.32=0 \qquad (7.4a)
$$

$$
[(1+IRR) -1.1] \times [(1+IRR) -1.2] = 0 \qquad (7.4b)
$$

$$
IRR_1=10\%
$$
,  $IRR_2=20\%$ 

#### 这项投资的内部收益率(IRR)计算方程存在双重解

#### 解法2:用净现值方法

 $NPV = -100 +$ 230  $1+r$  $\frac{1}{1}$ 132  $(1 + r)^2$  $(7.4c)$ 

#### 用方程(7.4c)画出净现值曲线

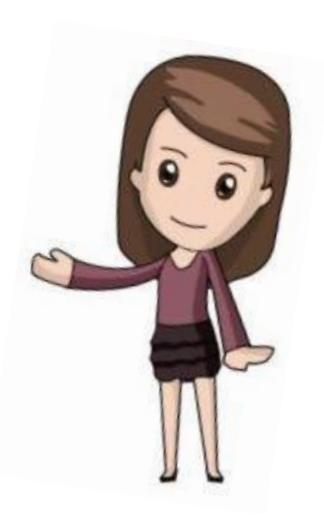

解法2:用净现值方法

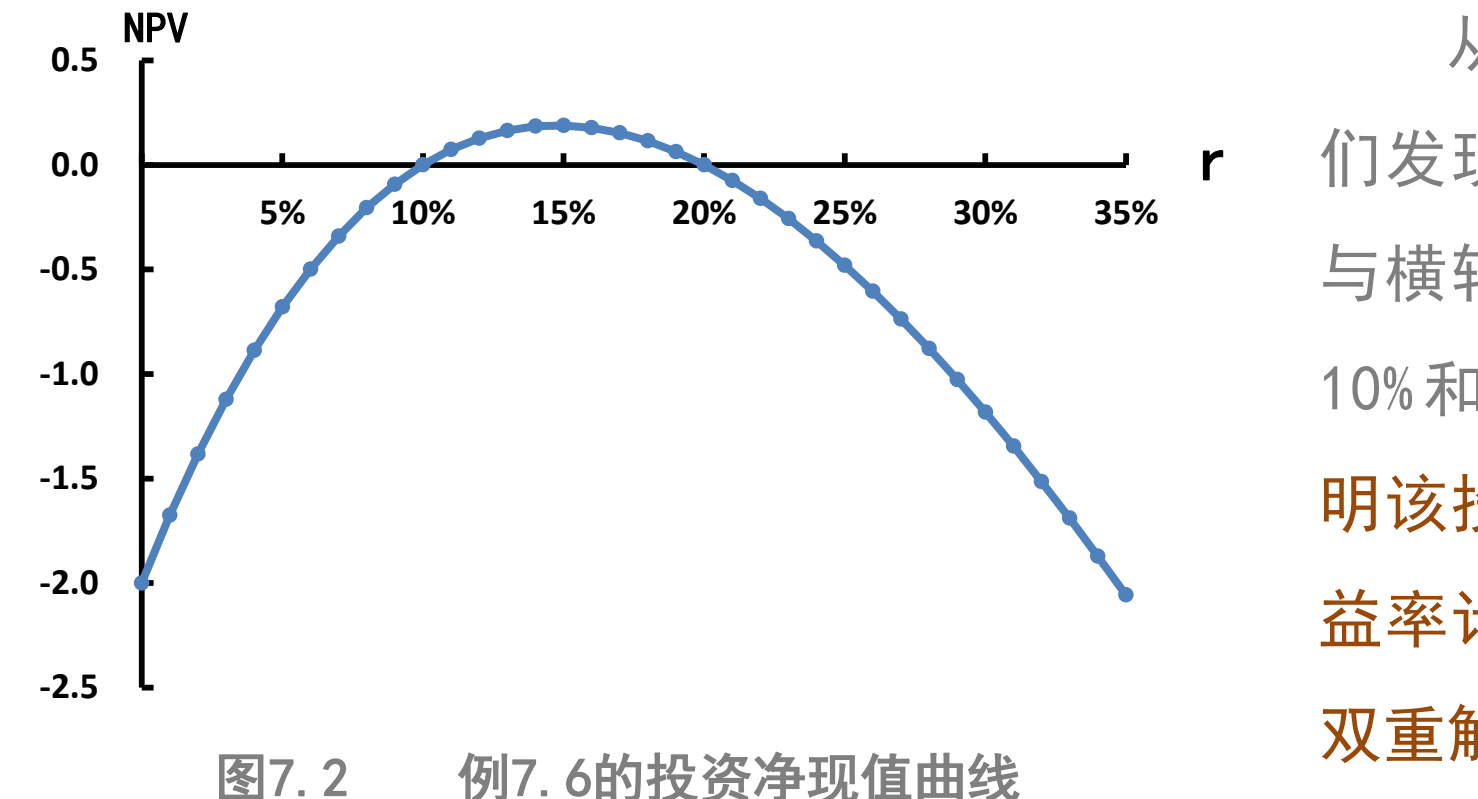

从图 7.2,我 们发现净现值曲线 与横轴有两个交点 10%和 20%, 这说 明该投资的内部收 益率计算方程存在 双重解。

## 内部收益率(IRR)的计算与应用 内部收益率(IRR)的局限性 内部收益率(IRR)局限之二: 内部收益率(IRR)计算方程存在多重解

19月7.6 钱妈妈被邀请参与一项投资,初始投资100元, 一年 后拿回230元,2年后再付出132元。钱妈妈想知道这个投资项目 的内部收益率。

投资的内部收益率计算方程存在双重解。

结论 为什么本例中投资的内部收益率(IRR)计算方程会 出现双重解,是因为本例中的投资不是常规的,投资的 净现金流的符号改变了2次。在本例中,无论是10%或是 20%,都不是投资资金的回报率。

# 内部收益率(IRR)的计算与应用 内部收益率(IRR)的局限性

内部收益率(IRR)局限之三:不能用于互斥投资项目的决策分析

什么是互斥投资项目?如果两个投资项目是互斥的,就是说 如果我们接受其中一个项目,我们就不能再接受另一个项目。

必须牢牢地记住: 内部收益率(IRR)不能用于互斥 投资项目的决策分析, 我们不能依据内部收益率(IRR) 的高低来对互斥项目进行选择。

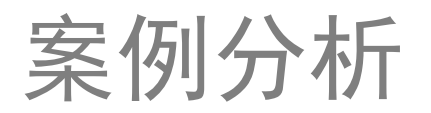

单一项目投资决策案例分析: 这项投资值得吗?

 钱爸爸考虑在其自家的企业里投资一条新的生产 线,初始投资需要30万元,估计这条生产线可以使用 8年,每年所产生的现金流入是20万元,成本支出是 13万元,在第8年末,生产线能以2万元卖出。假定折 现率取15%是适宜的, 用净现值方法分析这项投资是

否值得。

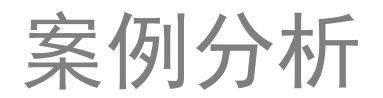

单一项目投资决策案例分析:这项投资值得吗?

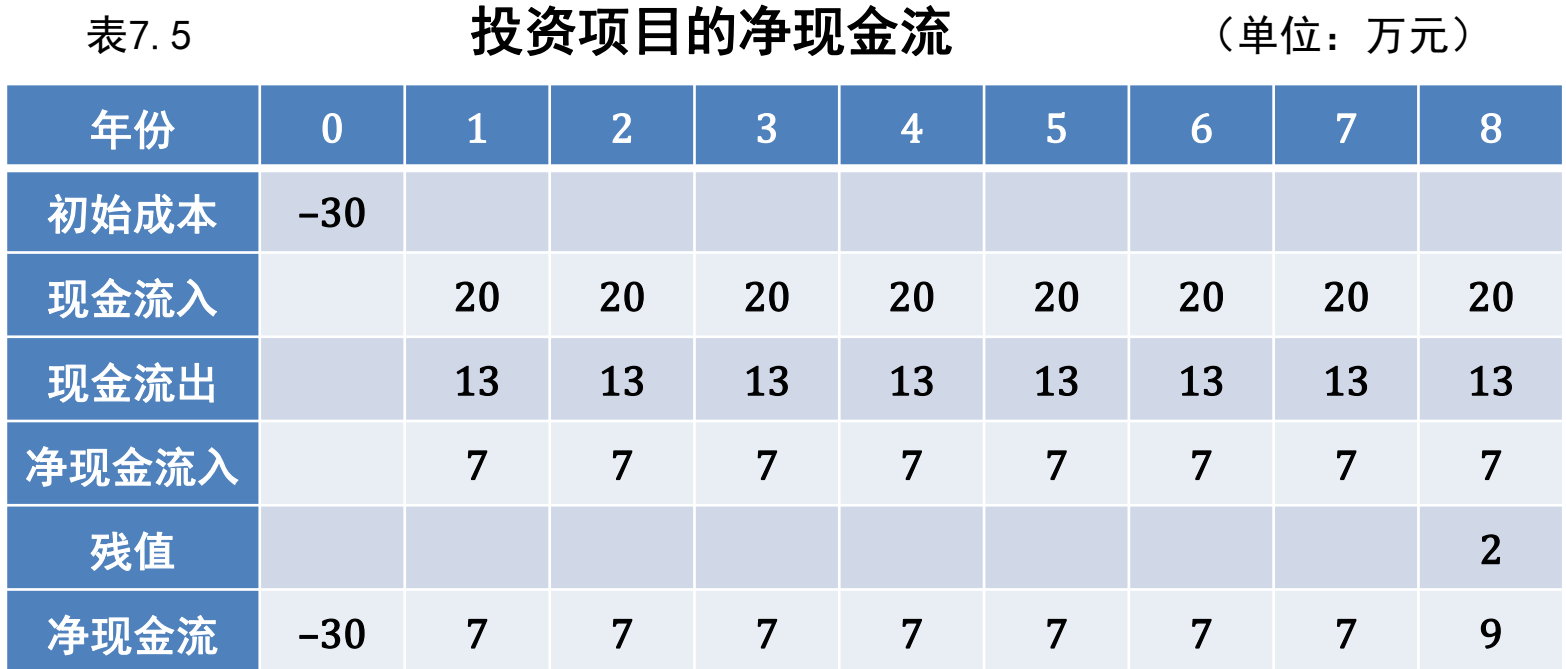

### 单一项目投资决策案例分析:这项投资值得吗?

#### 画出现金流时间线

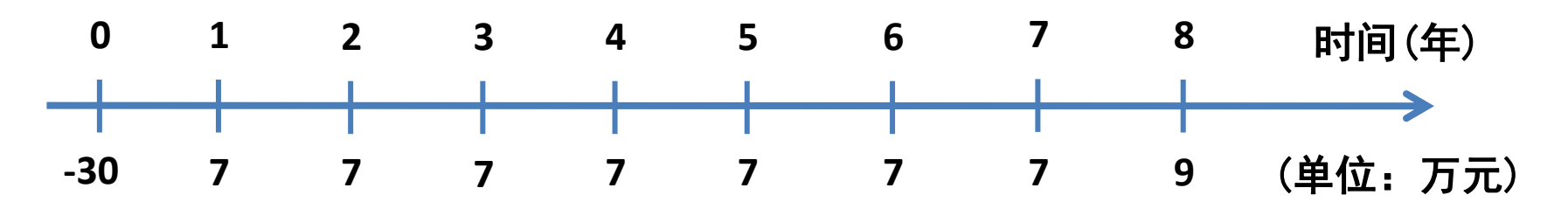

$$
CF_0 = -30
$$

$$
CF_1 = CF_2 = CF_3 = CF_4 = CF_5 = CF_6 = CF_7 = 7
$$

$$
CF_8=9
$$
, r=15%

## 单一项目投资决策案例分析:这项投资值得吗?

#### 表7.6 案例1的HP12C财务计算器操作步骤指引

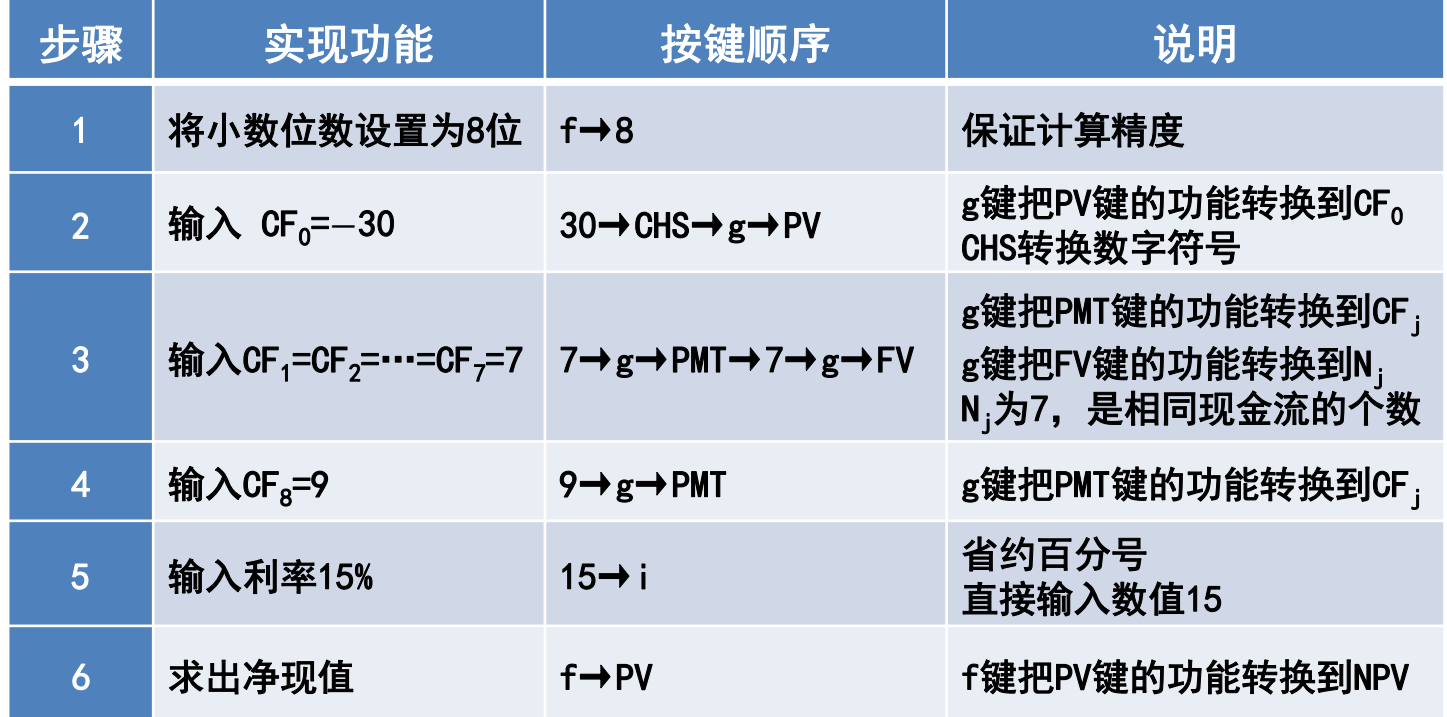

结论

### 单一项目投资决策案例分析: 这项投资值得吗?

钱爸爸考虑在其自家的企业里投资一条新的生产线,初 始投资需要30万元,估计这条生产线可以使用8年,每年所产 生的现金流入是20万元,成本支出是13万元,在第8年末,生 产线能以2万元卖出。假定折现率取15%是适宜的,用净现值方 法分析这项投资是否值得。

NPV=2.06505410(万元),净现值是正的。

 依据净现值(NPV)准则,钱爸爸可以投资这条新 的生产线。

## 互斥项目投资决策案例分析:我该投资哪个项目?

 钱爸爸准备在项目A和项目B中选择一个项目进行投资,项目 A和项目B的净现金流见表7.7。钱爸爸让钱多多对项目A和项目B 进行比较分析,并给出相应的投资决策建议。

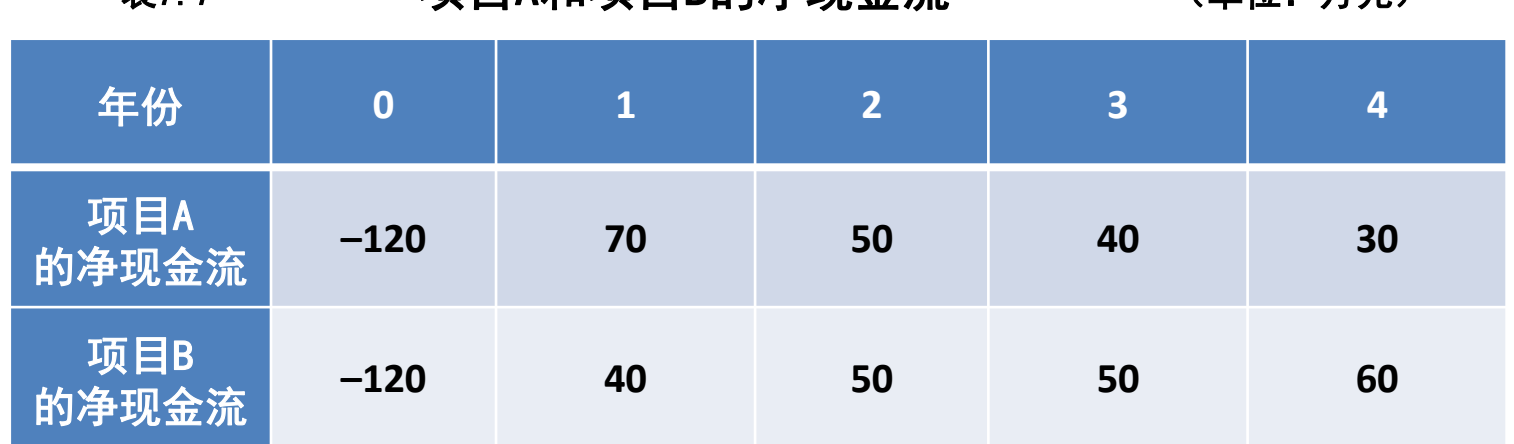

主7.7 顶日Δ和顶日R的净现会流 (单位: 万元)

### Ⅰ 分别计算项目A和项目B的内部收益率

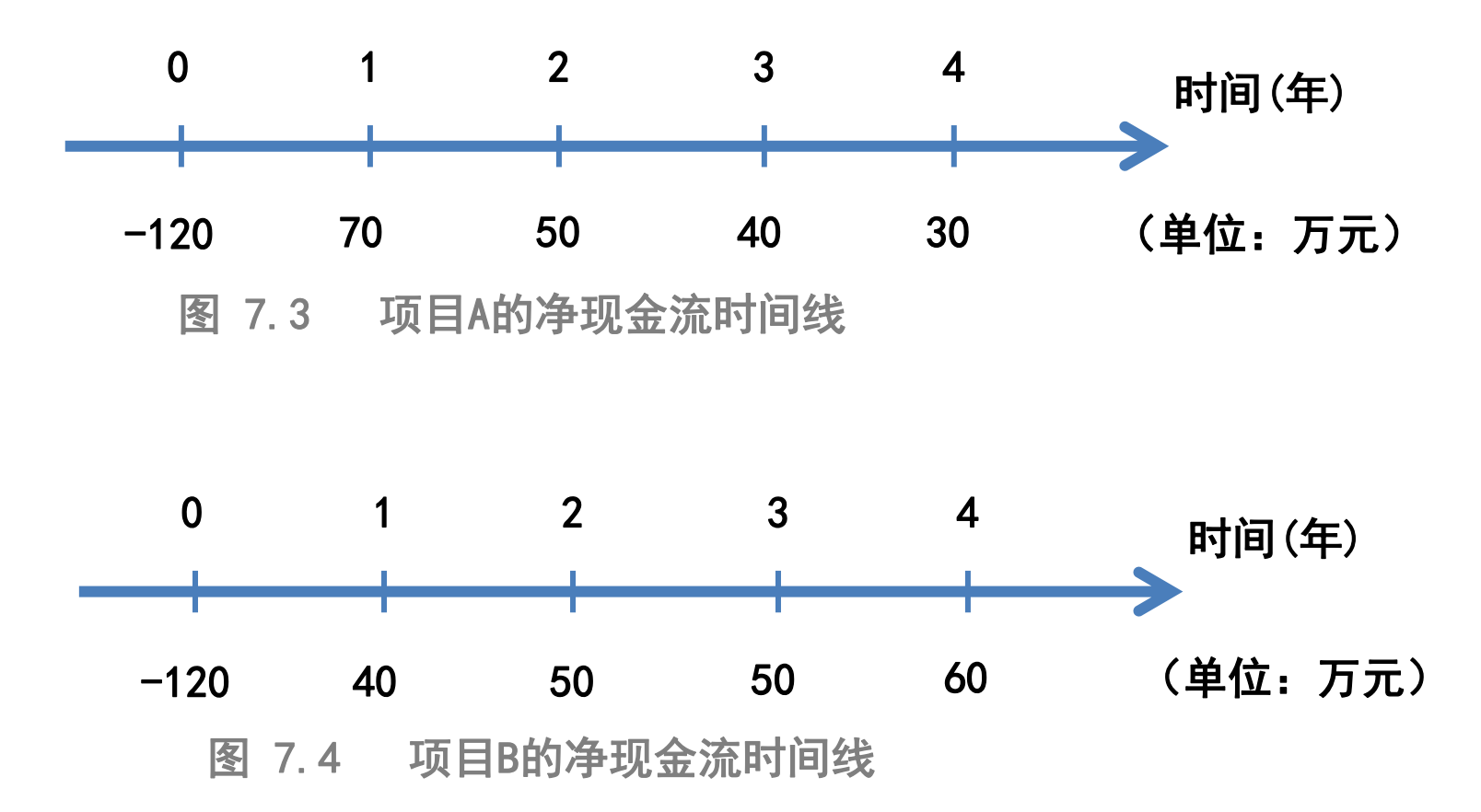

### 用HP12C财务计算器求解内部收益率(IRR)

表7.8 HP12C财务计算器计算项目A的内部收益率(IRR)操作步骤指引

| 步骤              | 实现功能            | 按键顺序                               | 说明                                               |
|-----------------|-----------------|------------------------------------|--------------------------------------------------|
| 1               | 将小数位数设置为8位      | f $\rightarrow 8$                  | 保证计算精度                                           |
| $\overline{2}$  | 输入 $CF0 = -120$ | 120→CHS→g→PV                       | $_{\rm g}$ 键把PV键的功能转换到CF $_{\rm o}$<br>CHS转换数字符号 |
| $\overline{3}$  | 输入 $CF_1 = 70$  | $70 \rightarrow g \rightarrow PMT$ | $_{\rm g}$ 键把PMT键的功能转换到CF                        |
| $\overline{4}$  | 输入 $CF2=50$     | $50 \rightarrow g \rightarrow PMT$ | $_{\rm g}$ 键把PMT键的功能转换到CF                        |
| 5               | 输入 $CF3=40$     | $40 \rightarrow g \rightarrow PMT$ | g键把PMT键的功能转换到CF;                                 |
| $6\phantom{1}6$ | 输入 $CF_4 = 30$  | $30 \rightarrow g \rightarrow PMT$ | g键把PMT键的功能转换到CF;                                 |
| 7               | 求内部收益率          | $f \rightarrow FV$                 | f键把FV键的功能转换到IRR                                  |

项目A的内部收益率IRR<sub>A</sub>=25.41872637%

#### 用HP12C财务计算器求解内部收益率(IRR)

#### 表7.9 HP12C财务计算器计算项目B的内部收益率(IRR)操作步骤指引

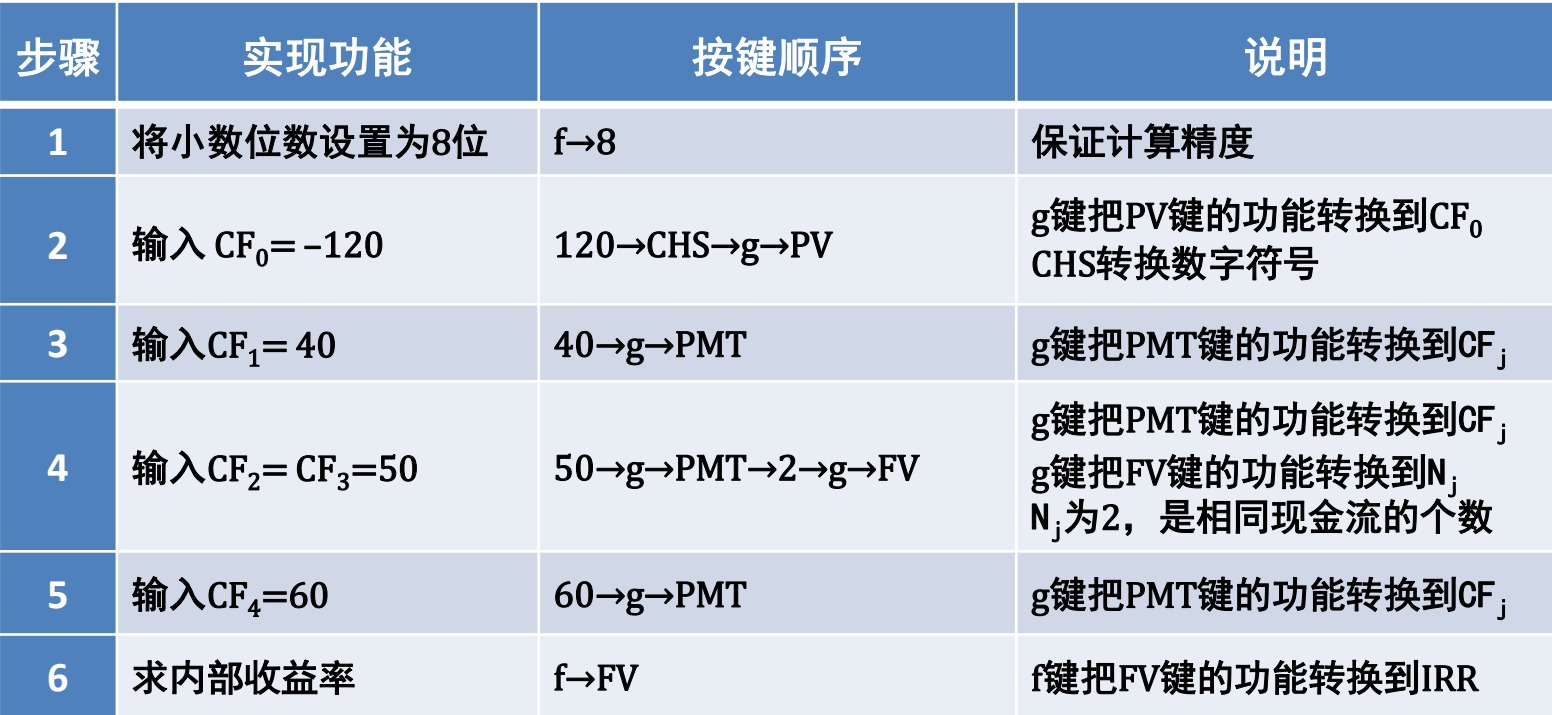

项目B的内部收益率 IRR<sub>B</sub>=22.42191087%

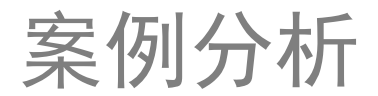

互斥项目投资决策案例分析:我该投资哪个项目?

# 项目A和项目B是互斥的投资项目,仅仅算出它们 的内部收益率还无法给出投资决策建议。

为什么会这样?请跟随我继续进行分析。

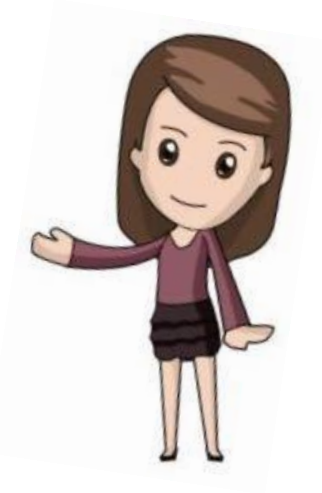

#### Ⅱ 计算项目B和项目A净现值相同时的折现率

$$
NPV_B = NPV_A \tag{7.5}
$$

$$
-120 + \frac{40}{(1+r)^1} + \frac{50}{(1+r)^2} + \frac{50}{(1+r)^3} + \frac{60}{(1+r)^4}
$$

$$
= -120 + \frac{70}{(1+r)^1} + \frac{50}{(1+r)^2} + \frac{40}{(1+r)^3} + \frac{30}{(1+r)^4}
$$
(7.5a)

$$
0 = -30 + \frac{0}{(1+r)^1} + \frac{10}{(1+r)^2} + \frac{30}{(1+r)^3}
$$
(7.5*b*)

Ⅱ 计算项目B和项目A净现值相同时的折现率

虚构一个项目C,其净现金流的时间线见图7.5

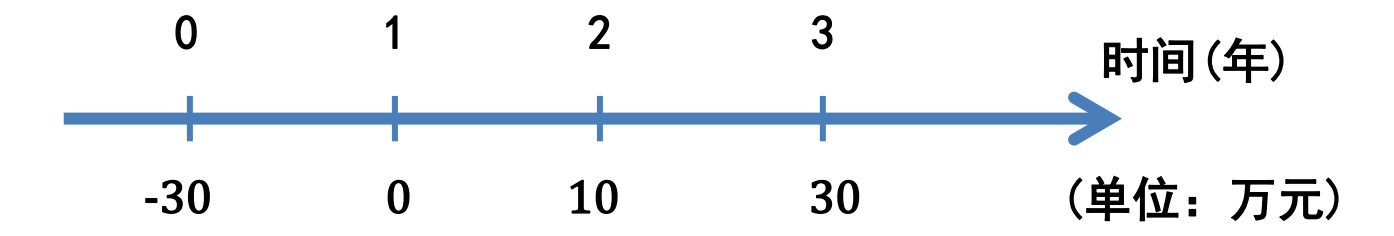

图 7.5 虚构项目C的现金流时间线

 $0 = -30 +$  $\boldsymbol{0}$  $\frac{1}{(1+r)^{1}} +$ 10  $\frac{1}{(1+r)^2} +$ 30  $(1 + r)^3$  $(7.5b)$ 

方程(7.5b)就是虚构项目C的内部收益率(IRR)计算方程

#### 用HP12C财务计算器求解内部收益率(IRR)

#### 表7.10 HP12C财务计算器计算项目C的内部收益率(IRR)操作步骤指引

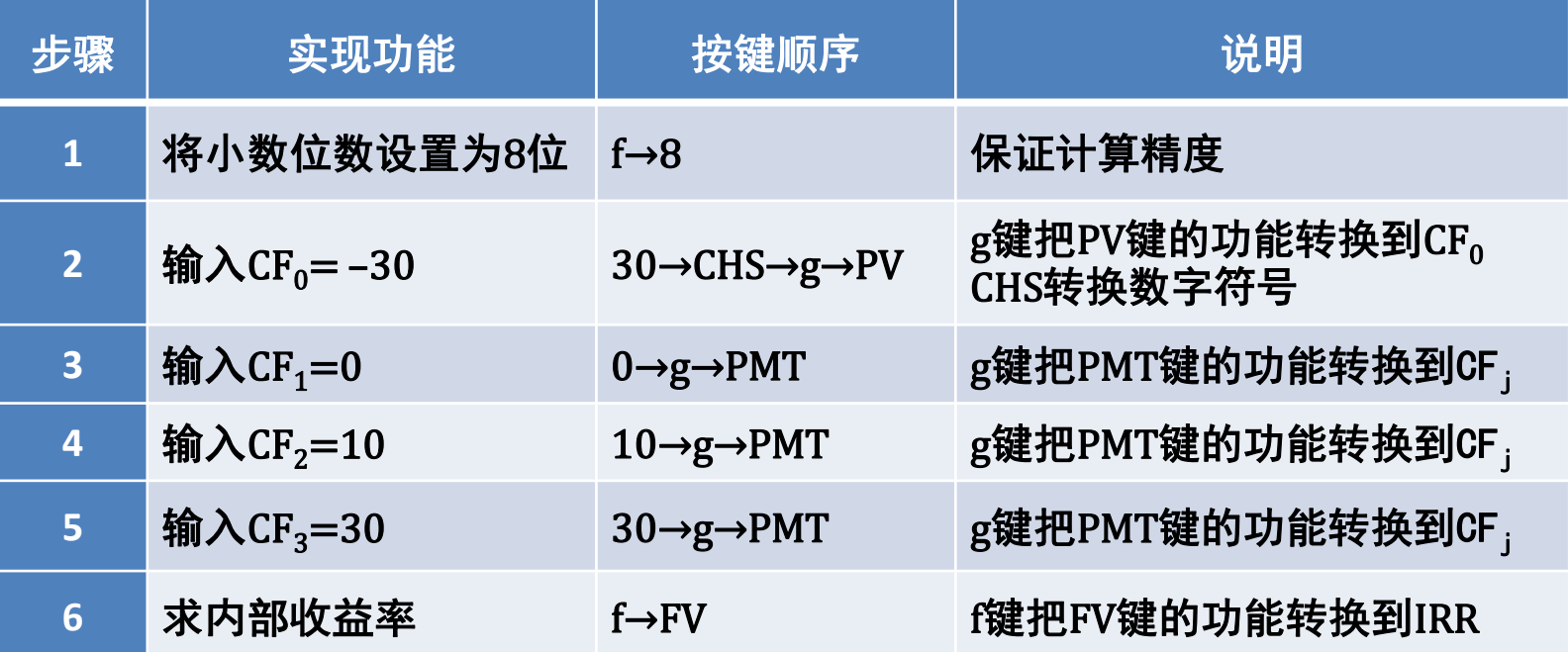

项目C的内部收益率IRR=11.07039468%

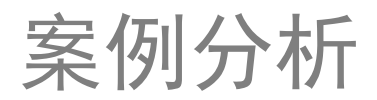

互斥项目投资决策案例分析:我该投资哪个项目?

Ⅱ 计算项目B和项目A净现值相同时的折现率

# 项目B和项目A净现值相同时 的折现率是11.07039468%

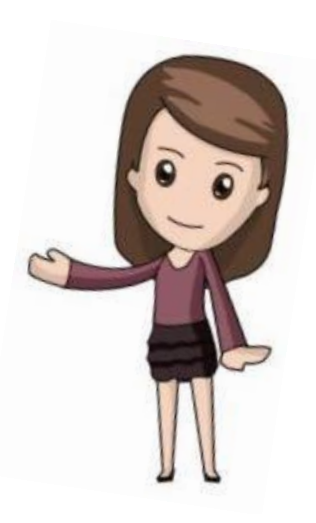

Ⅲ 折现率 r=11.07039468%时,项目A和项目B的净现值

#### 表7.11 HP12C财务计算器计算项目A的净现值(NPV) 操作步骤指引

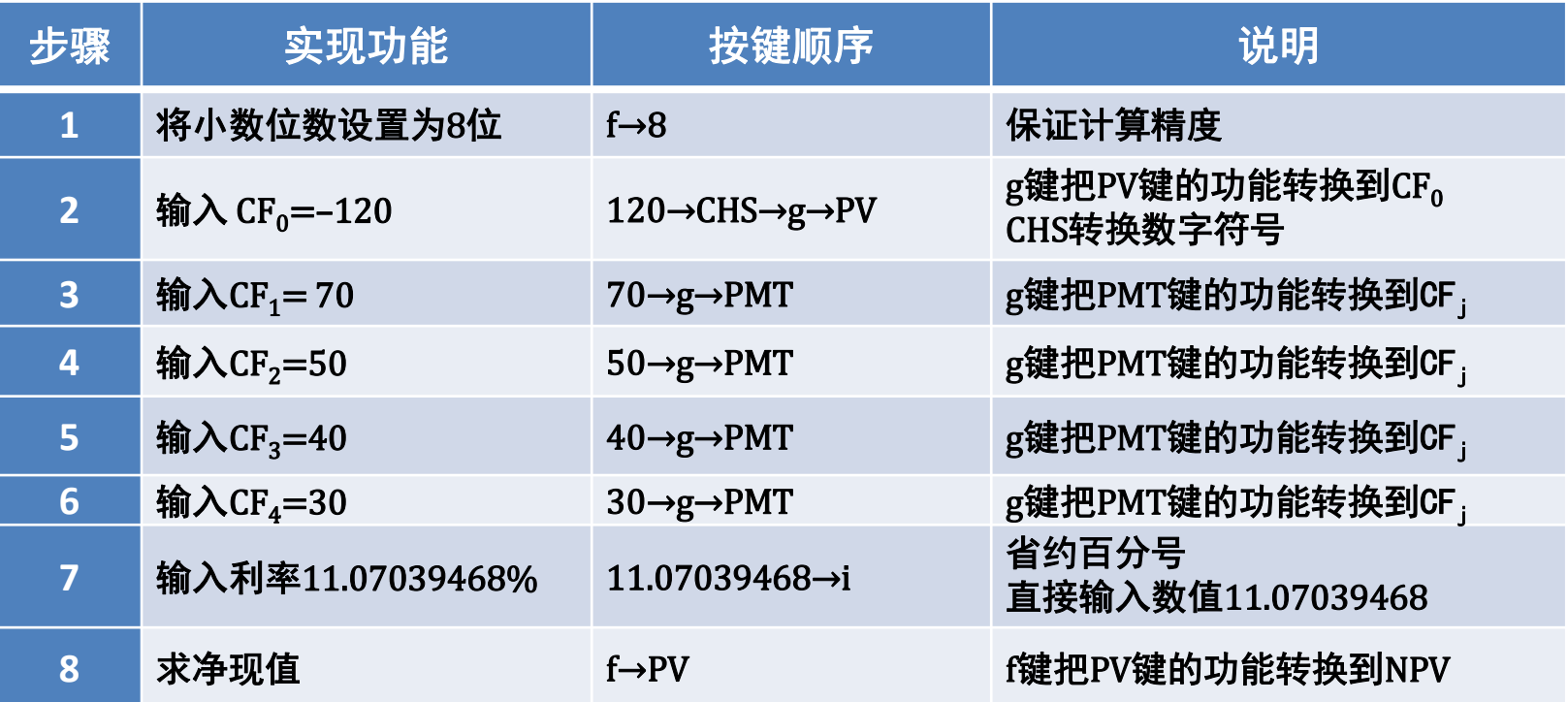

项目A的净现值NPV<sub>A</sub>=32.45675128

Ⅲ 折现率 r=11.07039468%时,项目A和项目B的净现值

表7.12 HP12C财务计算器计算项目B的净现值(NPV)操作步骤指引

| 步骤                      | 实现功能                                   | 按键顺序                                                                          | 说明                                                                 |
|-------------------------|----------------------------------------|-------------------------------------------------------------------------------|--------------------------------------------------------------------|
| 1                       | 将小数位数设置为8位                             | f $\rightarrow 8$                                                             | 保证计算精度                                                             |
| $\overline{2}$          | 输入 $CF_0 = -120$                       | $120 \rightarrow CHS \rightarrow g \rightarrow PV$                            | $_{\rm g}$ 键把PV键的功能转换到CF $_{\rm o}$<br>CHS转换数字符号                   |
| $\overline{\mathbf{3}}$ | 输入 $CF_1 = 40$                         | $40 \rightarrow g \rightarrow PMT$                                            | $_{\rm g}$ 键把PMT键的功能转换到CF                                          |
| 4                       | 输入CF <sub>2</sub> =CF <sub>3</sub> =50 | $50 \rightarrow g \rightarrow PMT \rightarrow 2 \rightarrow g \rightarrow FV$ | $g$ 键把PMT键的功能转换到CF<br>g键把FV键的功能转换到N<br>N <sub>i</sub> 为2,是相同现金流的个数 |
| 5                       | 输入 $CF_4 = 60$                         | $60 \rightarrow g \rightarrow PMT$                                            | $_{\rm g}$ 键把PMT键的功能转换到CF $_{\rm i}$                               |
| 6                       | 输入利率11.07039468%                       | $11.07039468 \rightarrow i$                                                   | 省约百分号<br>直接输入数值11.07039468                                         |
|                         | 求净现值                                   | $f\rightarrow PV$                                                             | f键把PV键的功能转换到NPV                                                    |

项目B的净现值NPV<sub>B</sub>=32.45675127

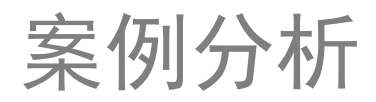

互斥项目投资决策案例分析:我该投资哪个项目?

Ⅲ 折现率 r=11.07039468%时,项目A和项目B的净现值

### 在折现率r=11.07039468%时,

项目A的净现值NPV - 项目B的净现值NPV - = 324567.51元

互斥项目投资决策案例分析:我该投资哪个项目?

Ⅳ 在同一坐标内,画出项目A和项目B的净现值曲线

$$
NPV_A = -120 + \frac{70}{(1+r)^1} + \frac{50}{(1+r)^2} + \frac{40}{(1+r)^3} + \frac{30}{(1+r)^4}
$$
 (7.6)

方程(7.6)是项目A的净现值方程

 $NPV_B = -120 +$ 40  $\frac{1}{(1+r)^1} +$ 50  $\frac{1}{(1+r)^2} +$ 50  $\frac{1}{(1+r)^3} +$ 60  $\frac{1}{(7.7)}$  (7.7) 方程(7.7)是项目B的净现值方程

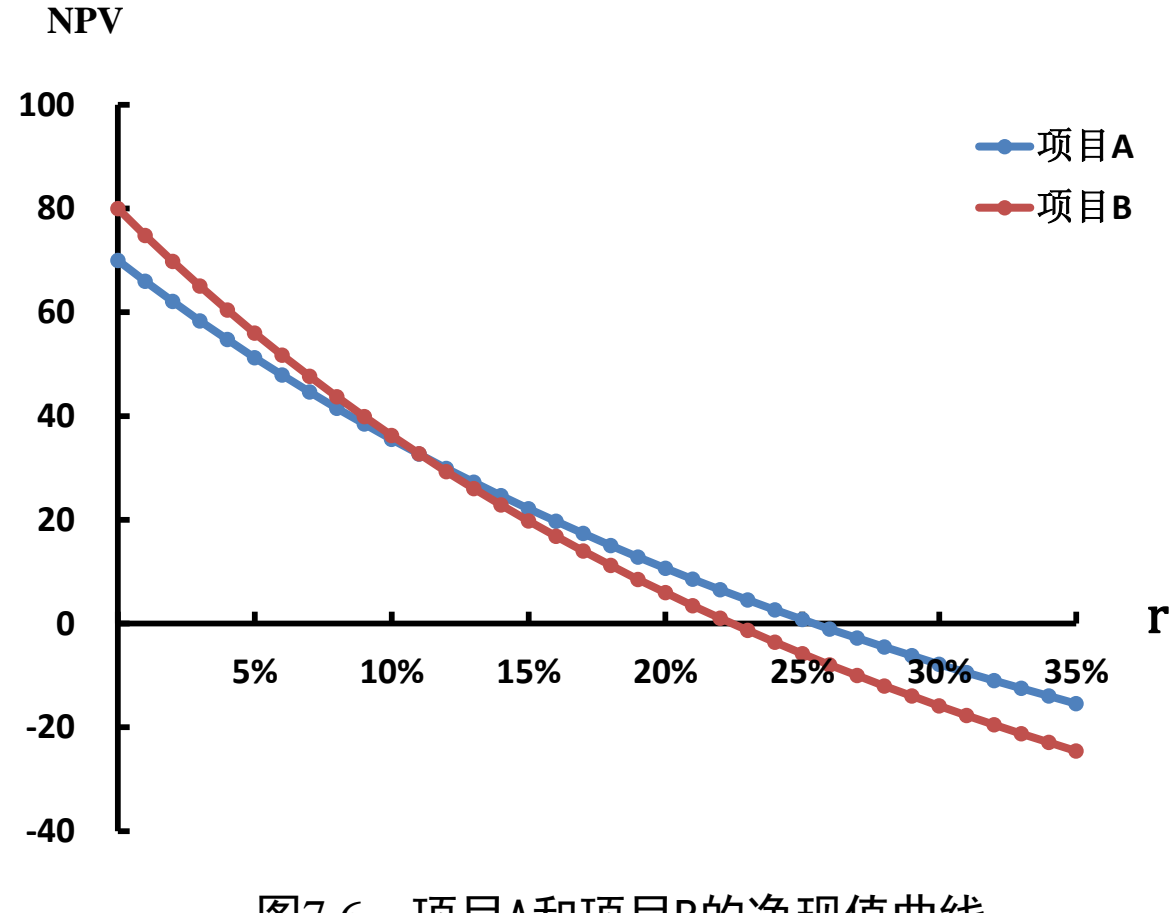

图7.6 项目A和项目B的净现值曲线

- 互斥项目投资决策案例分析:我该投资哪个项目?
	- Ⅴ 投资决策建议
		- 1. 当要求回报率小于11.07039468%,项目A 和项目B的净现值 都是正的,项目B的净现值大于项目A的净现值,此时应选择 项目B。
		- 2. 当要求回报率大于11.07039468%而小于项目B的内部收益率 22.42191087%时,项目A 和项目B的净现值都是正的,但项 目A的净现值大于项目B的净现值,此时应选择项目A。

- 互斥项目投资决策案例分析:我该投资哪个项目?
	- Ⅴ 投资决策建议
	- 3. 当要求回报率大于项目B的内部收益率22.42191087%但小于 项目A的内部收益率25.41872637%时,项目B 的净现值是负 的,项目A的净现值是正的,此时应选择项目A。
	- 4. 当要求回报率大于项目A的内部收益率25.41872637%时,项 目A 和项目B的净现值都是负的,项目A和项目B都应放弃。

# 案例分析 互斥项目投资决策案例分析:我该投资哪个项目?

以上投资决策建议表明,对于互斥的投资

项目, 是不能单纯地依据内部收益率 (IRR)的

大小来做选择的。

结论